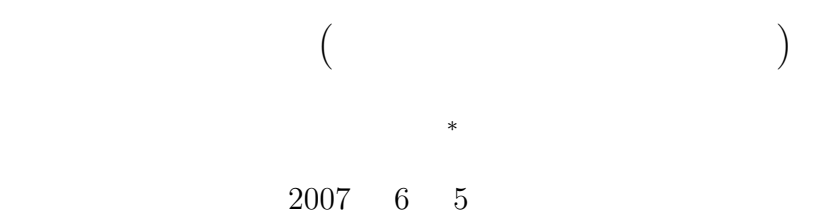

# **1** ( )

- $\bullet$   $\qquad \quad \ \ \, [1]$
- •<br>• Production of the contract the contract of the contract of the contract of the contract of the contract of th

# 2 UNIX

- UNIX ( )
	- **–** ツリーは,ファイルとディレクトリーからできている.ファイルはデータやプログラムである.
	- $\mathbf 1$ **–** 今,自分が居るディレクトリーを,カレントディレクトリーと言う.カレントディレクトリーへ
	- の絶対パス (位置) を調べるコマンドは,「pwd」である.
	- **–** パスを表す場合,デイレクトリーの区切りには「/ (スラッシュ) を使う. – カレントディレクトリーを開発したい場合は,1 つのピリオド「.<mark>.</mark>.」 である。1 つのピリオド「...」 でまたい場合は、1 つのピリオド「...」 でまた、 **–** カレントディレクトリーの 1 つ上のディレクトリーを親デレクトリーと言う.親ディレクトリー
		- ${\tt cd}$  ...  $2$   $\ldots$ **–** カレントディレクトリーの直ぐ下のディレクトリーを子ディレクトリー,あるいはサブディレク

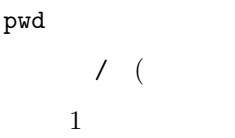

 $\begin{array}{lllllllllllllllllll} \textbf{hogehoge} & \textbf{cd} & \textbf{hogehoge} \end{array}$ 

<sup>∗&</sup>lt;br><sup>1</sup>Windows Machintosh

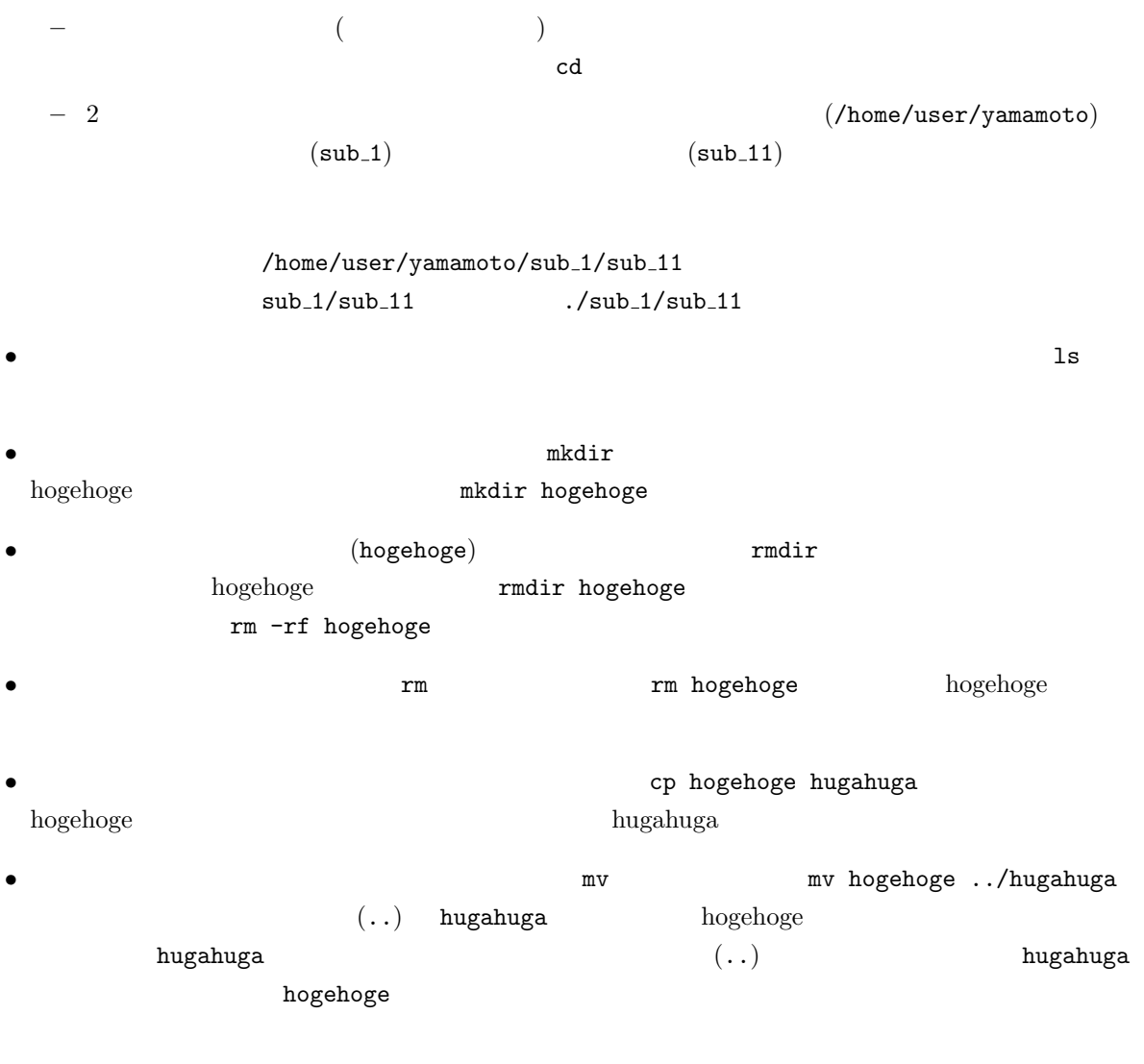

- •<br>• What we have the set of the set of the set of the set of the set of the set of the set of the set of the set
- **•**  $\bullet$

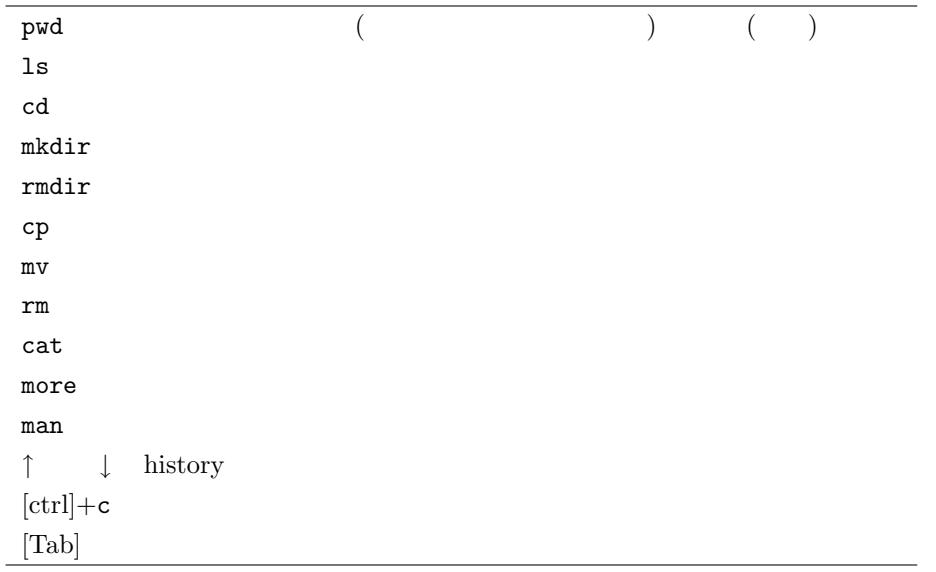

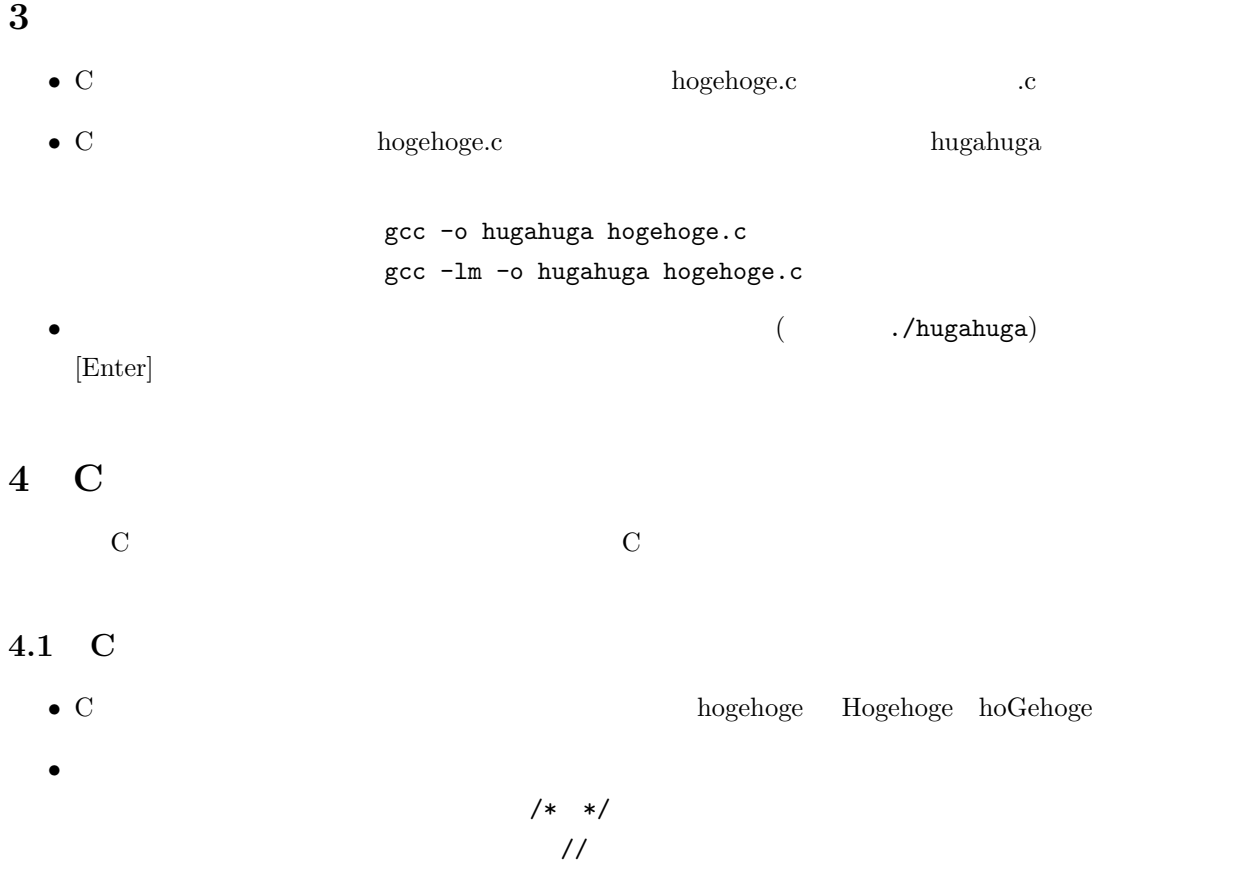

# •<br>• <sub>2</sub>  $A \quad Z \qquad \qquad a \quad z \qquad \qquad 0 \quad 9 \qquad \qquad \ldots$ •  $\overline{C}$  $\ddot{\hspace{1mm}}$ *•* コンピューター内部では,\(バックスラッシュ) と¥(円マーク) の取り扱いは全く同じです.

- *{ }* は対応しており,*{ }* で囲まれた部分は,一つの処理のまとまり (ブロック) を表す.
- main()
- •<br>•<br>• The state that the state the state of the state of the state of the state of the state of the state of the s

## $4.2$

- **•**  $1$   $1$   $1$   $($   $)$
- •<br>• <sub>\*</sub><br>• *\**
- •<br>• <sub>2</sub>
- 
- •<br>• <sub>Production in the second contract of the second contract of the second contract of the second contract of th</sub>

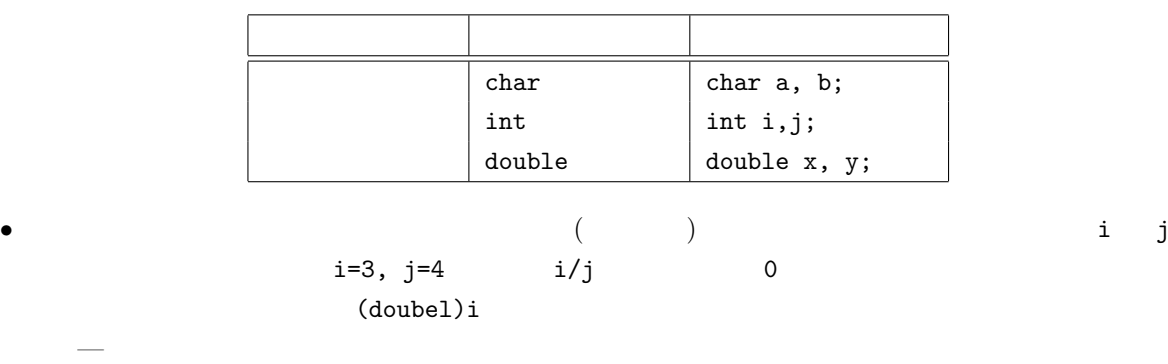

• C  $\bullet$  C

• C **1** 2 **1** 

 $1:$ 

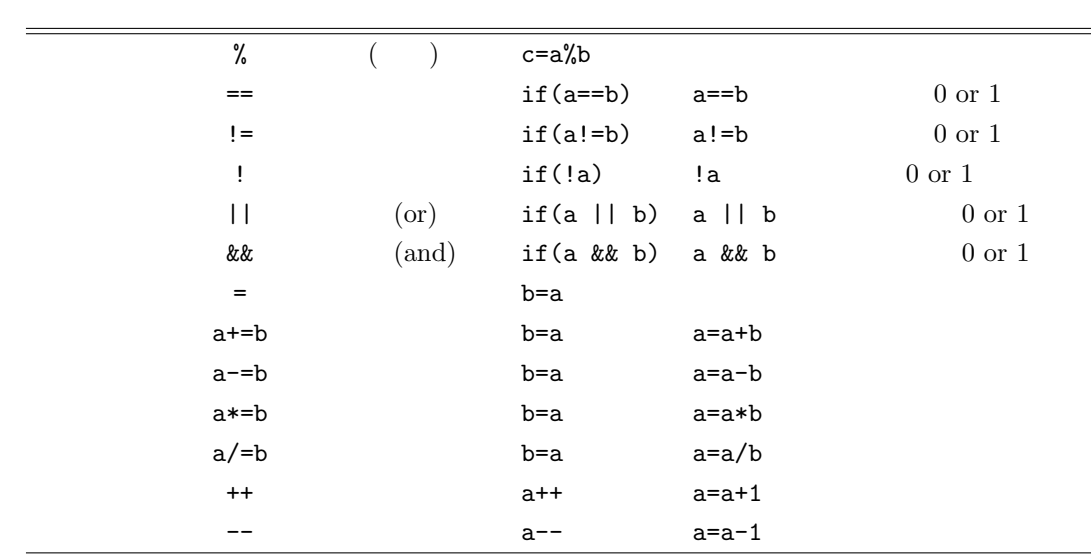

- *•* 論理演算では,0 が偽 (誤り) 1 が真 (正しい) となる.
- $\bullet$  0 1 0 0 0 0

#### **4.4** キーボード 入力,ディスプレイ出力

 $4.4.1$  scanf()

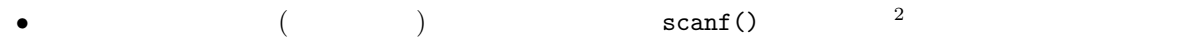

 $\overline{a}$ 

#### • scanf()

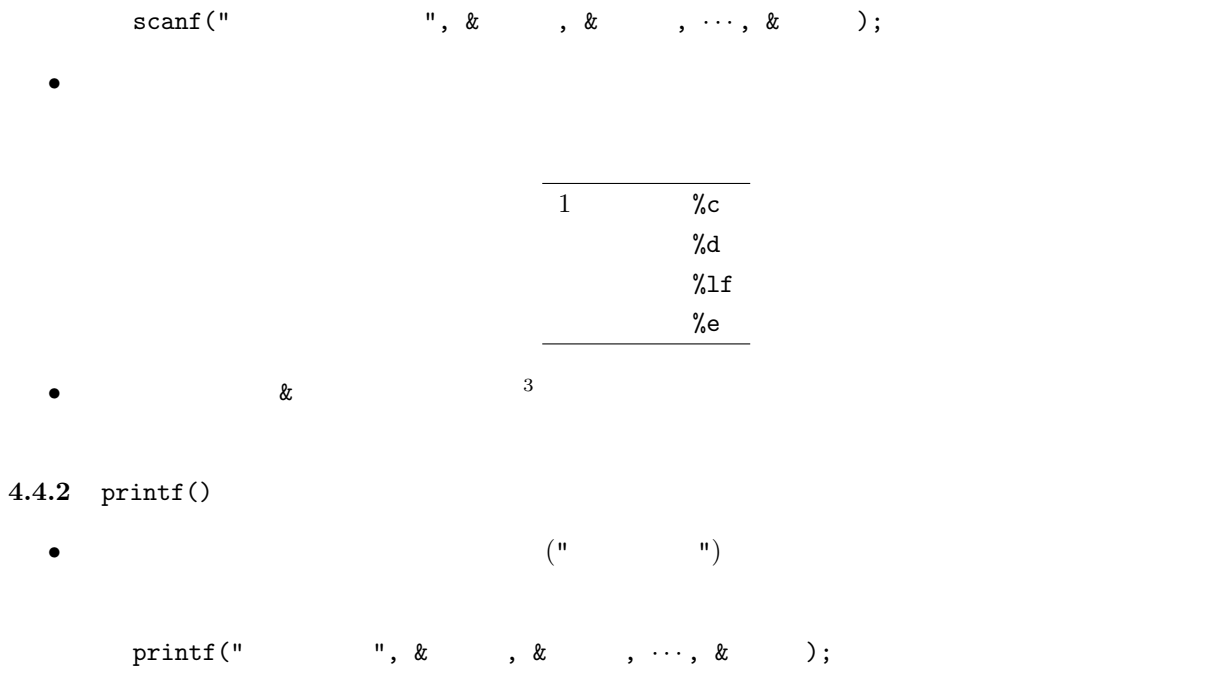

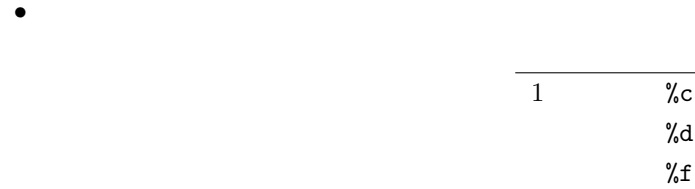

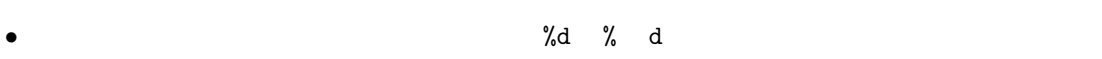

*•* 少数部の桁を調整するときは,変換仕様%f % f の間に,「. 桁数」と記述する.

•  $\lambda$ n

• **•**  $(\text{Tab})$   $(\text{Tab})$ 

### **4.5** 制御文

•<br>• <sub>2</sub> december 2016.しかし, 2016.しかし, 2016.しかし, 2016.しかし, 2016.しかし, 2016.しかし, 2016.しかし, 2016.しかし, 2016.しかし, 2016.しかし, • if switch switch  $3$ 

6

 $\frac{\% e}{\%}$ 

1. if( 1)<sup>{</sup> 1}else if( 2)<sup>{</sup> 2}else<sup>{</sup> 3}  $-$  1  $1$  1  $1$   $1$   $2$  $2 \qquad \qquad {\sf else} \; \; {\sf if} \;$ **–** 最初に真である条件に続く文を実行すると,if 文から抜けます. **−** if else if  $\qquad$  else  $\qquad$  3 2. switch( ) **–** 余り使われないので,説明は省く. • **3** 3 and  $\mathbb{R}$ 1. for( ;  $\qquad ; \qquad \qquad \}$ **–** 実行順序は,以下の通り.  $(1)$  $(2)$  for  $(3)$  $(4)$   $(2)$ 1: for  $1 \t100$  $\frac{1}{2}$   $\begin{array}{|l} \text{#include } < \text{stdio.h}> \\ \text{int } \text{main} \, (\text{void}) \, \end{array}$  $\begin{bmatrix} 2 \\ 3 \end{bmatrix}$  int main(**void**){<br>int a, b; int a, b;  $\frac{4}{5}$  $\begin{array}{c|c} 5 & a = 0; \\ 6 & b = 0; \end{array}$  $b = 0;$  $\begin{array}{c} 7 \\ 8 \end{array}$  $\begin{array}{c|c} 8 & \textbf{for} (a=1; a<=100; a++) \{ 9 & b \neq a; \end{array}$  $b \stackrel{(a-1)}{=} a;$ <br>} 10 *}* 11 12 printf ("b =  $\%d\$ n", b);  $\frac{13}{14}$ return 0; 15 *}* 2. do{ }while( ); **–** 実行順序は,以下の通り.  $(1)$  $(2)$   $(1)$  do 2: do-while  $1 \t100$  $1 \mid \text{#include } < \text{stdio.h>}$ 

 $\begin{array}{c} 2 \ 3 \end{array}$  int a, b;

4  $a = 1$ ;  $b = 0;$  $\begin{array}{c} 5 \\ 6 \\ 7 \\ 8 \end{array}$  $\begin{array}{c|c} 8 & \textbf{do} \{ 9 & \textbf{b} \textbf{ +} = \textbf{a} \} \end{array}$  $10 | a++;$ 11 *}***while** ( a*<*=100);  $\begin{array}{c} 12 \\ 13 \end{array}$  $print f('b = %d\nu', b);$  $\begin{array}{c} 14 \\ 15 \end{array}$ return 0; 16 *}* 3. while(継続条件式)*{ }*; **–** 実行順序は,以下の通り.  $(1)$  while  $(2)$  $(2)$  $(3)$   $(1)$ 3: while  $1 \t100$ 1 **#include** *<*s t d i o . h*>* 2 **int** main ( **void**)*{*  $3$  int a, b;  $\frac{4}{5}$  $\begin{array}{c|cc} 5 & a = 1; \\ 6 & b = 0; \end{array}$  $b = 0;$ 7  $\begin{array}{c|c} 8 & \text{while } (a \leq 100) \{ 9 & b \neq a \end{array}$  $\begin{array}{c|c} 9 & b & \n\hline 10 & a++; \n\end{array}$  $a_{++}$ ; 11 *}*  $\begin{array}{c} 12 \\ 13 \end{array}$ 

**4.6** 配列

14

16 *}*

15 **return** 0;

$$
\begin{array}{cccc}\n1 & 1 & 3 \\
-1 & & \\
& \text{double aaa, aab, aac, aad, aae, aaf} \\
& & \vdots \\
& & \text{double oun, ouo, oup, ouq;} \\
\end{array}
$$

 $\texttt{printf('`b = %d\n } \verb|\n }{n",b});$ 

 $1$ 

double a[10000]

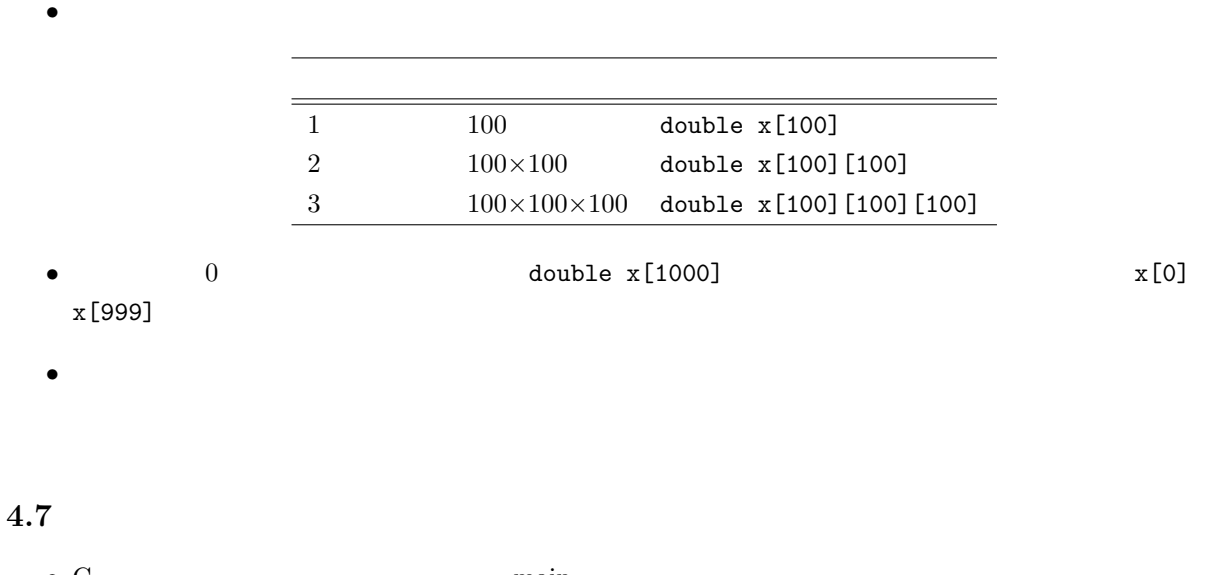

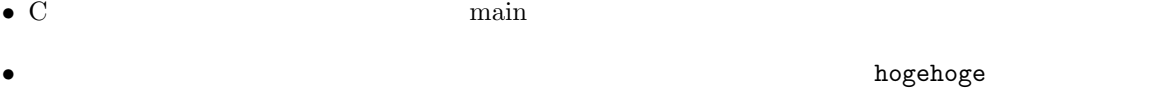

 $4:$ 

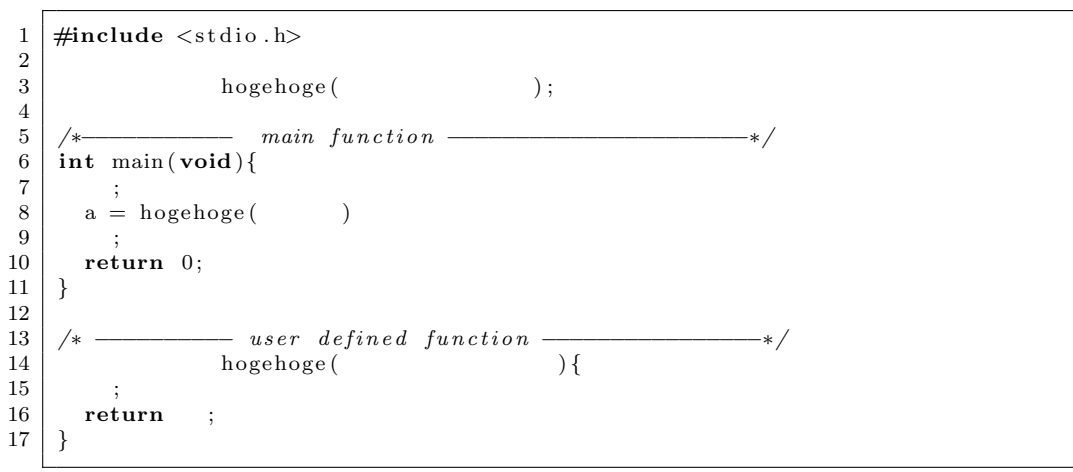

**–** 3

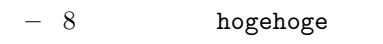

- **-** 14 17 hogehoge
- **–** 関数の戻り値は,16 行目の return の後の式の値となる.

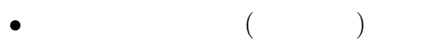

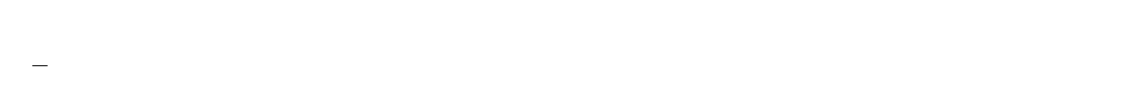

- **–** 関数の先頭で宣言した変数は,その関数内のみで有効である.これを,ローカル変数と呼ぶ.ま
- **–** コードブロック—*{ }* で囲まれた部分<sup>4</sup>—の先頭で宣言した変数は,そのブロック内のみで有効

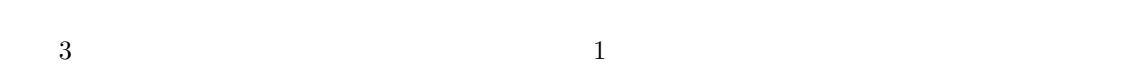

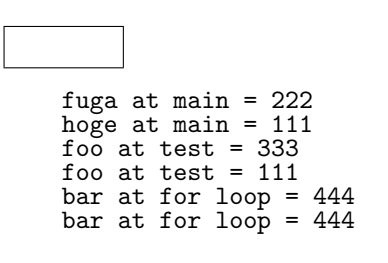

 $\bullet$  2  $\bullet$  2

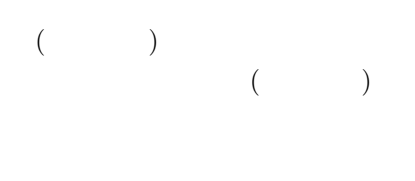

*•* 関数へ配列を渡す場合は特別で,アドレス渡しになる.実引数は配列名5,仮引数は配列にする.た

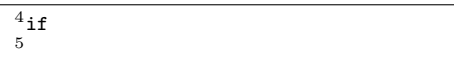

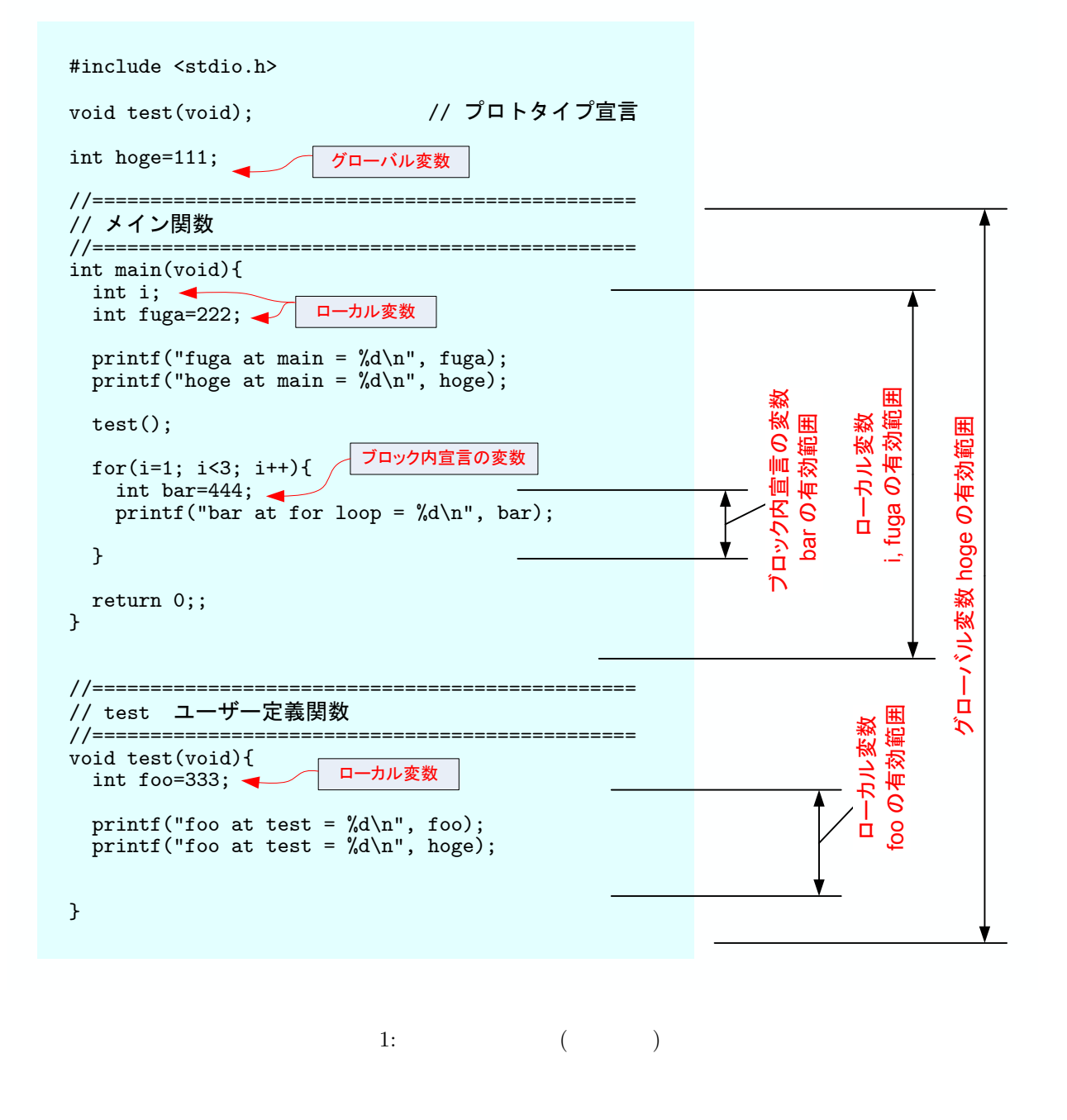

 $[1] \qquad \qquad \textbf{C} \qquad \qquad \textbf{C} \qquad \qquad \textbf{C}$